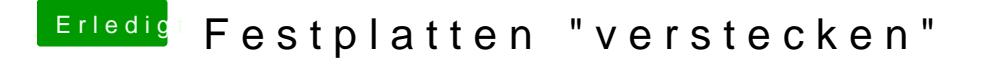

Beitrag von FighterSchrauber vom 19. Februar 2019, 14:10

achso, ich sehe meine Windoof platten nur im Clover, in Mac sind die Eh weg